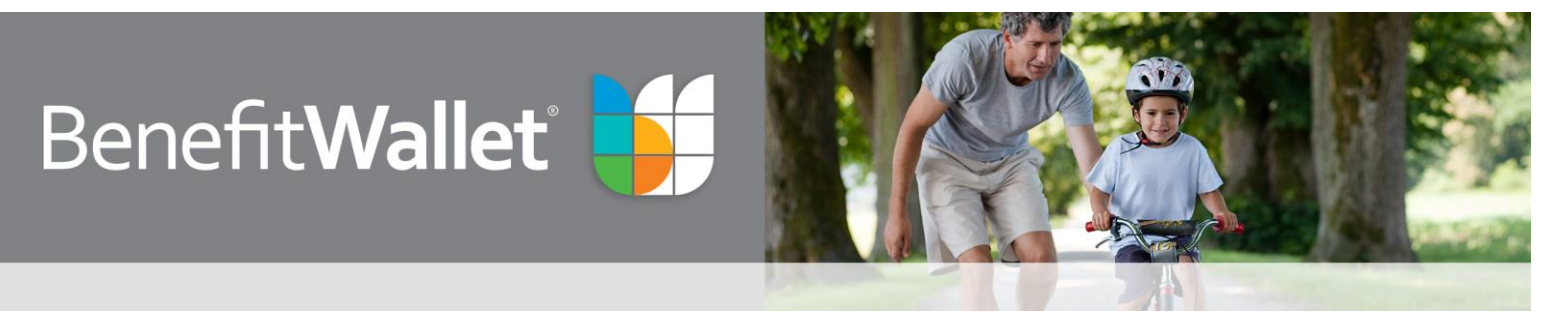

## How to update addresses and personal information

**1. Go to "My Profile" from the Quick Links.**

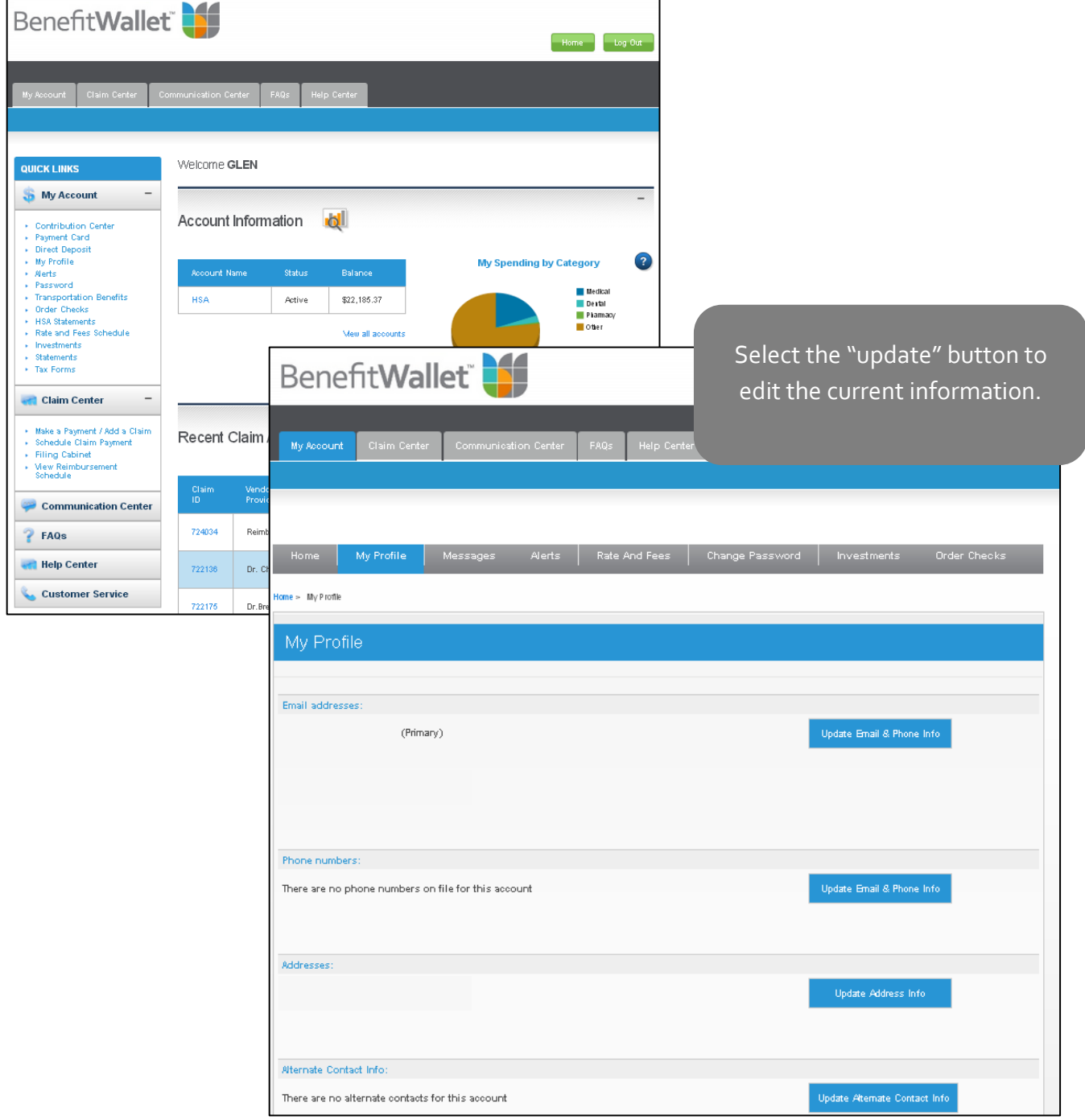

## **2. Update and submit information.**

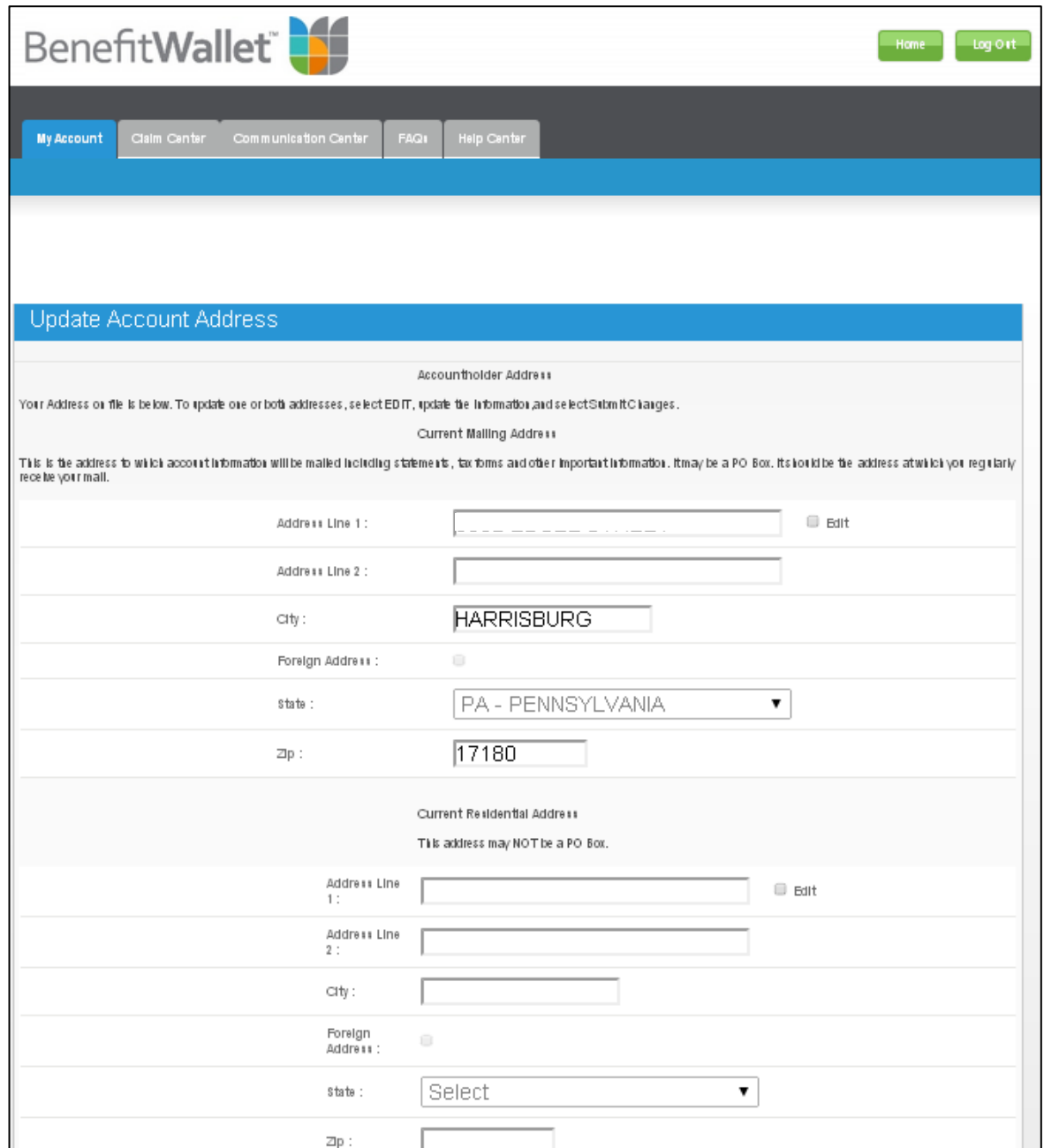

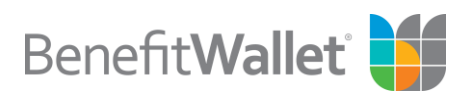